## **DOCUMENTATION / SUPPORT DE FORMATION**

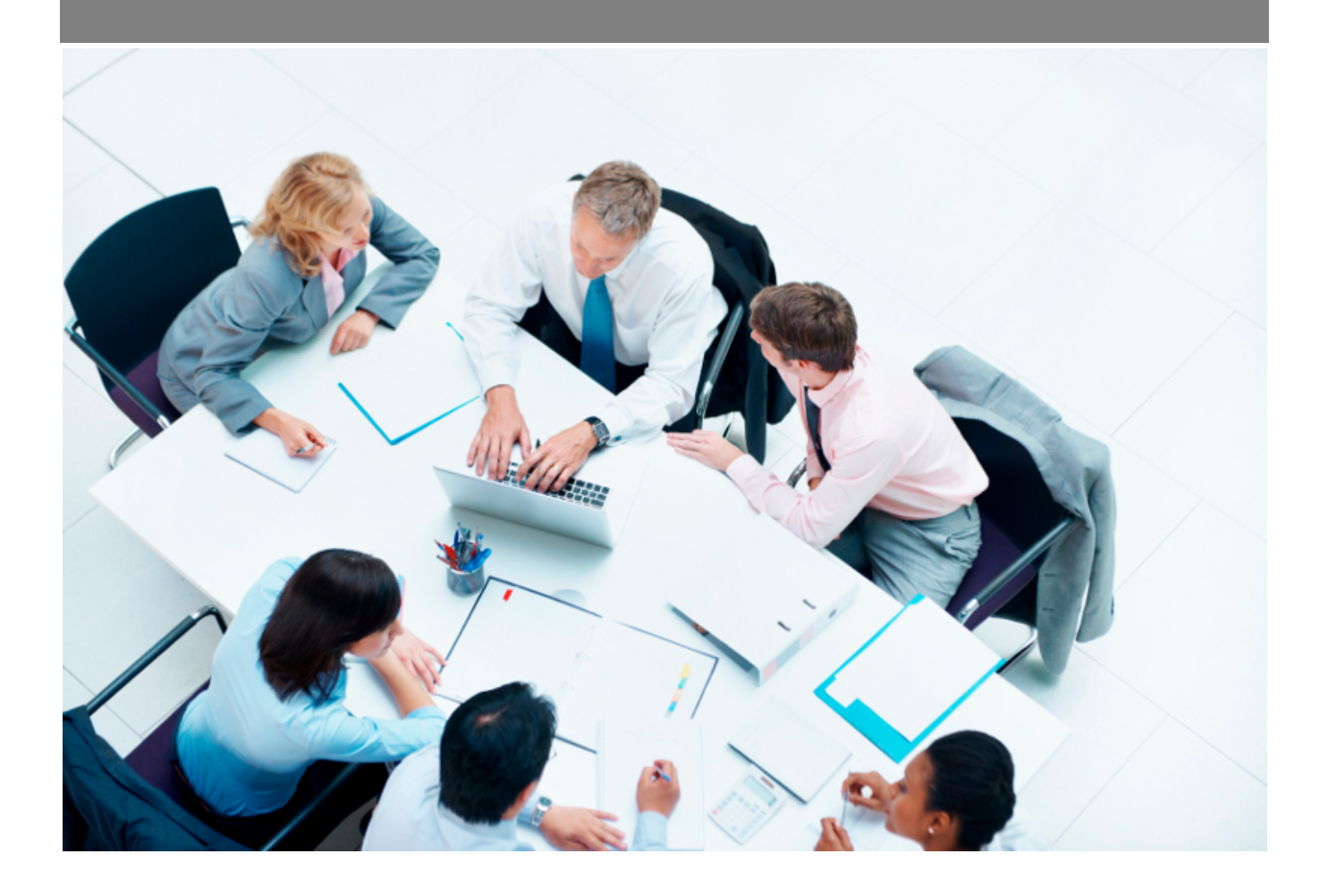

Copyright © Veryswing SAS, Tous droits réservés. VSActivity et VSPortage sont des marques déposées de Veryswing SAS.

## **Table des matières**

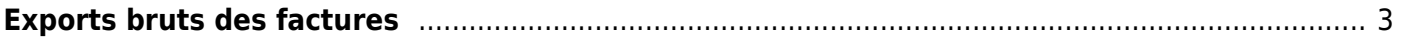

## <span id="page-2-0"></span>**Exports bruts des factures**

Cet écran vous permet d'exporter vos factures au format CSV. L'export reprend le nom des colonnes en base de données.

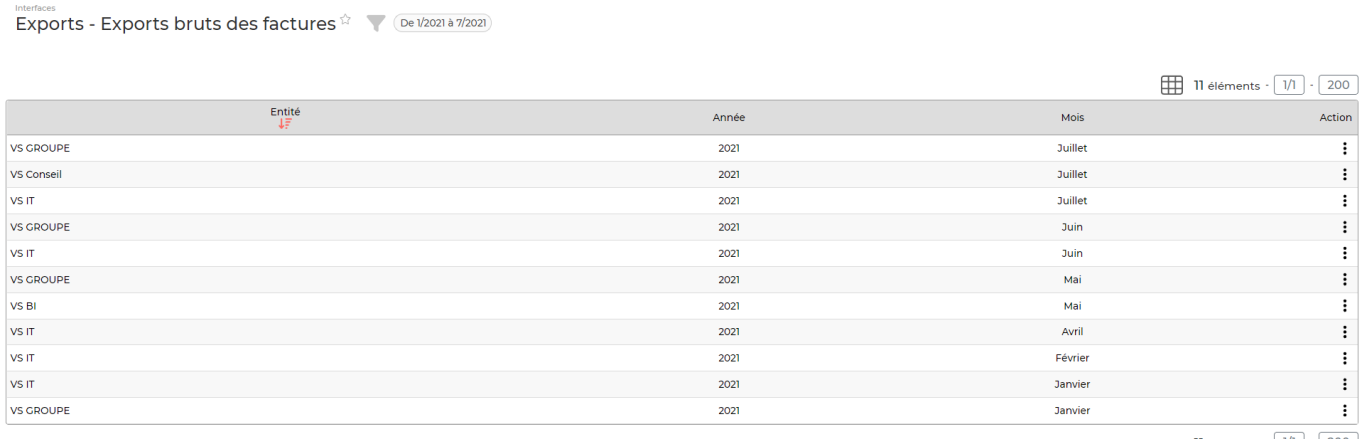

11 éléments  $\cdot$   $\boxed{1/1}$   $\cdot$   $\boxed{200}$ 

En cliquant sur l'action X , l'application vous propose de télécharger ou d'ouvrir le fichier au format CSV pour le mois demandé.

Les colonnes affichées sont les suivantes :

- **entityName** : Nom de l'entité qui émet la facture ou l'avoir
- **invoiceNumber** : Numéro de facture/avoir
- **invoiceLine** : numéro de ligne dans la facture ou l'avoir
- **tiersCode** : code client préfixé par "C-"
- **orderCode** : référence de l'affaire correspondante
- **type** : INVOICE pour les factures et CREDIT\_NOTE pour les avoirs
- **yr** : année de facturation
- **period** : mois de facturation
- **prestationHt** : montant HT facturé pour les prestations (en €)
- **fraisHT** : montant HT facturé pour les frais refacturés (en €)
- **hourHT** : montant HT facturé pour les heures supplémentaires (en €)
- **regulHT** : montant HT de remise appliqué (en €)
- **montantTtc** : montant total de la facture TTC (en €)
- **rootCurrencyCode** : EUR
- **currencyPrestationHt** : montant HT facturé pour les prestations en devises de l'affaire
- **currencyFraisHT** : montant HT facturé pour les frais refacturés en devise de l'affaire
- **currencyHourHT** : montant HT facturé pour les heures supplémentaires en devise de l'affaire
- **currencyRegulHT** : montant HT de remise appliqué en devise de l'affaire
- **currencyMontantTtc** : montant total de la facture TTC en devise de l'affaire
- **currencyCode** : devise de l'affaire
- **billingMedcode** : code du support de paiement
- **dueDate** : date d'échéance
- **invDate** : date de facture
- **postDate** : date de validation de la facture

Copyright © Veryswing SAS, Tous droits réservés. **3/4** and the state of the state of the state  $3/4$ VSActivity et VSPortage sont des marques déposées de Veryswing SAS.

- **sentStatus** : 1
- **payStatus** : 100 pour les factures entièrement réglées et 50 pour les factures partiellement réglées.
- **tprest** : code de la prestation ou du produit facturé ou "Avoir" pour les avoirs, "Frais collab" pour les refacturations de frais, "FNO" pour les forfaits sans suivi de production ou "FINT" pour les forfaits avec suivi de production.
- **unit** : quantité facturée
- **htUnit** : prix de vente HT
- **htAmount** : montant facturé HT
- **descr** : description des échéances ou titre/objet de l'affaire pour les régies
- **firstname** : Prénom de l'intervenant
- **lastname** : Nom de l'intervenant
- **extref1Value** : uniquement pour les (re)ventes =⇒ valeur de la référence externe 1 renseignée sur l'échéance
- **extref2Value** : uniquement pour les (re)ventes =⇒ valeur de la référence externe 2 renseignée sur l'échéance
- **extref3Value** : uniquement pour les (re)ventes =⇒ valeur de la référence externe 3 renseignée sur l'échéance
- **extref4Value** : uniquement pour les (re)ventes =⇒ valeur de la référence externe 4 renseignée sur l'échéance
- **extref5Value** : uniquement pour les (re)ventes =⇒ valeur de la référence externe 5 renseignée sur l'échéance
- **extref6Value** : uniquement pour les (re)ventes =⇒ valeur de la référence externe 6 renseignée sur l'échéance
- **extref7Value** : uniquement pour les (re)ventes =⇒ valeur de la référence externe 7 renseignée sur l'échéance
- **extref8Value** : uniquement pour les (re)ventes =⇒ valeur de la référence externe 8 renseignée sur l'échéance